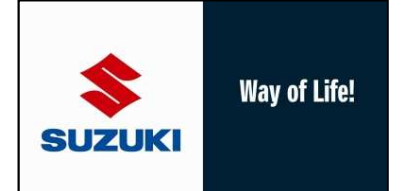

**Suzuki Celerio Typ: LF Baujahr: ab 2014 5 türig**

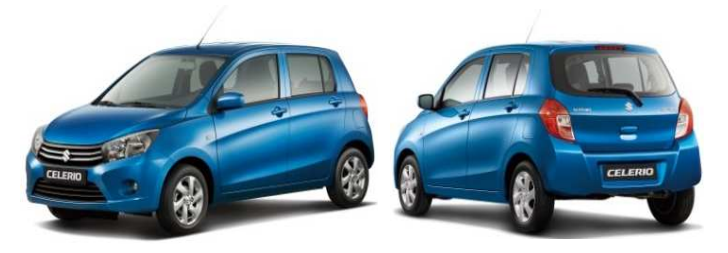

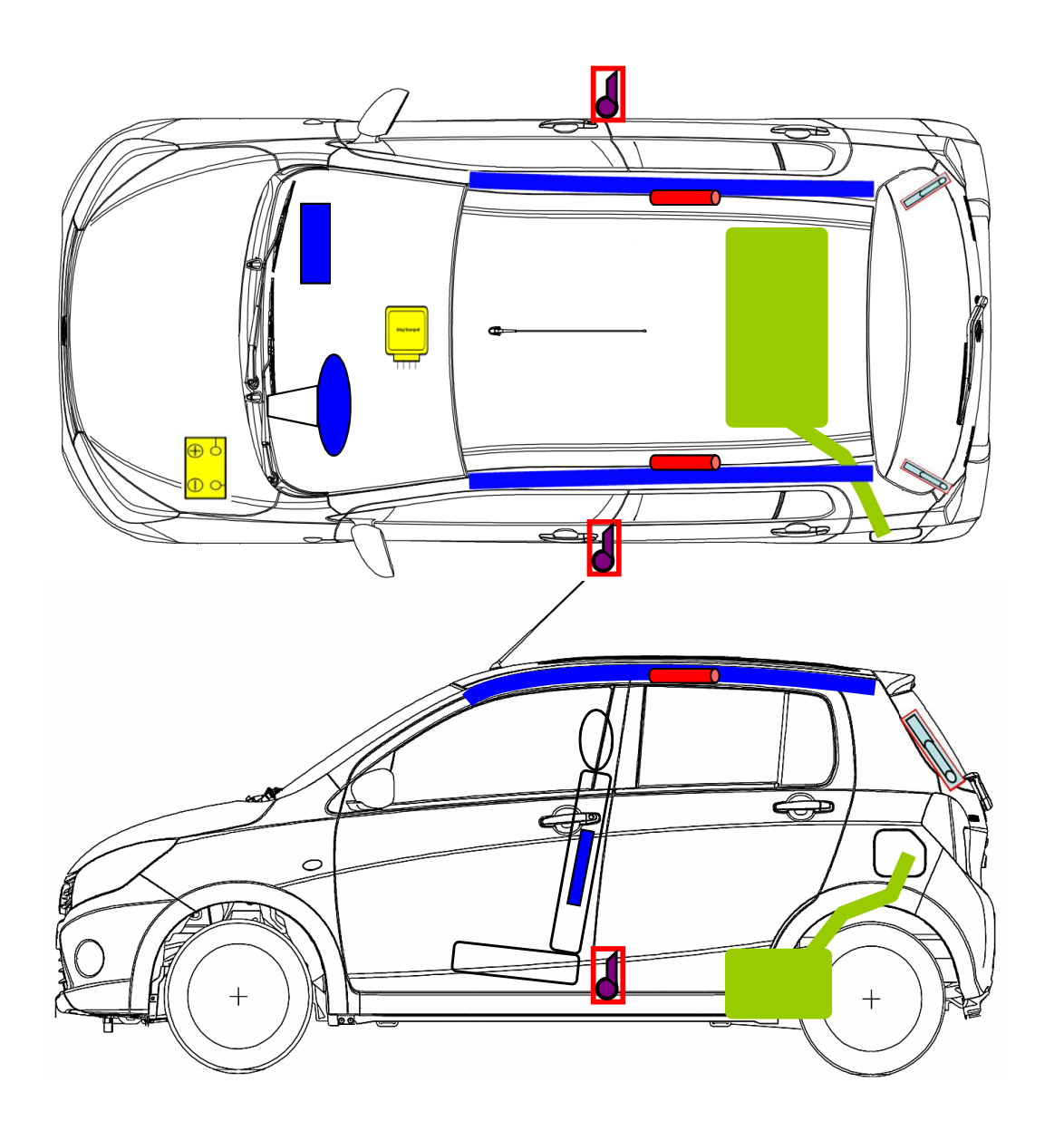

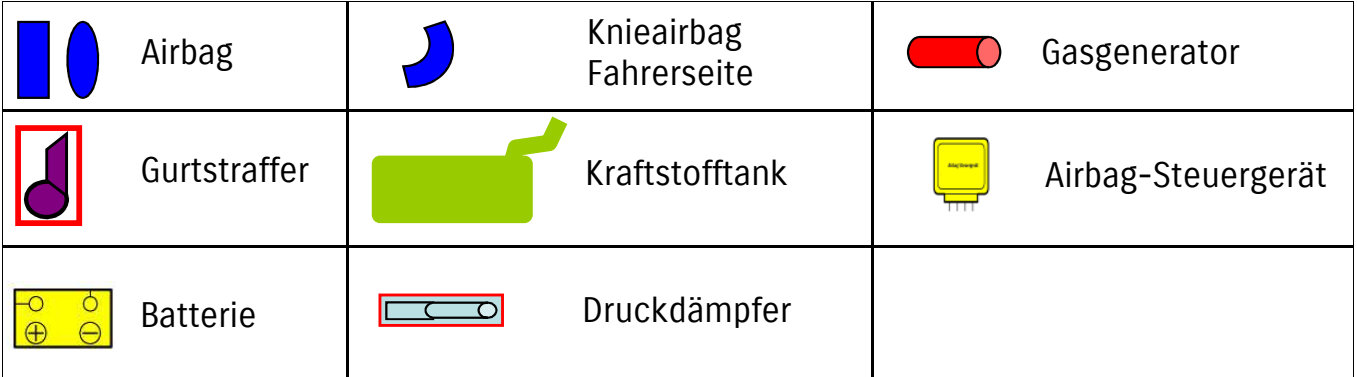

Weitere Informationen zu den Rückhalte-Systemen finden Sie im Suzuki-Rettungsleitfaden. Stand 11/2014